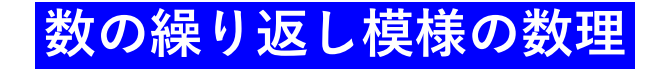

和久井道久 (関西大学システム理工学部)

2021 年 11 月 6 日

高大連携セミナー「関大の研究を体験する」

関西大学千里山キャンパスにて

**目次**

- *§*1. 正多角形の分割と分割の総数
- *§*2. 正多角形の分割から数の繰り返し模様へ
- *§*3. 繰り返し模様の発展—数から変数へ—

付録. Excel で CCF とそれを基礎にした繰り返し模様を作成する方法

このノートは、2021 年 11 月 6 日に関西大学千里山キャンパスで開催された高大連携セミナー 「関大の研究を体験する」において、私が講義した際に配布した資料を元に作成されている。HP に掲載するにあたり、一部を書き改め、付録と文献を追加した。

上記のセミナーは理工系のさまざまな学科の先生が講義と実験を行って、体験を通じて理工 系の楽しさを実感してもらうことを目的に開催され、今回は現役高校生約 30 名 (事前申し込み 制・抽選) が参加した。高1から高3までバランスの良い割合だった。

セミナーではスライドを用いて、約 50 分にわたり講義を行ったが、途中で「問題」を考察す る時間を各1分程度設けた (最後まで解くためには到底1分では足りないが、ほんの少しでも 「素材」に触れてもらいたいとの思いからそうした)。質問は出なかったが理解しょうとする意 欲は高く感じられ、そのことは講義後のアンケート・感想からも十分に受け取ることができた。 講義終了後の質疑応答の時間に、初期データから自動で CCF を生成して、それをさらに繰り 返し模様に変換する Excel ファイルを見せた (作り方は付録を参照)。講義後のアンケート・感 想に、それがとてもおもしろかったと書いてくれた学生がいて、嬉しかった。

*§*1. **正多角形の分割と分割の総数**

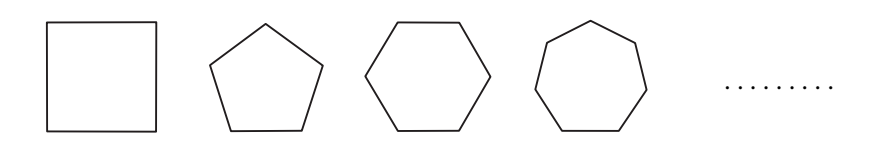

**問 1** 正多角形を、新たに頂点を加えずに三角形に分割する方法は何通りあるか?但し、回転 で移りあうものは同じと考える。

(正方形の場合) 次の 1 通りである。

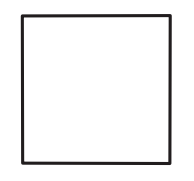

(正 5 角形の場合) 次の 1 通りである。

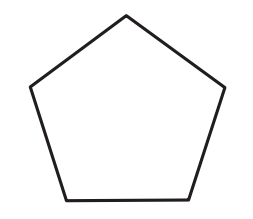

(正 6 角形の場合) 次の 4 通りである。

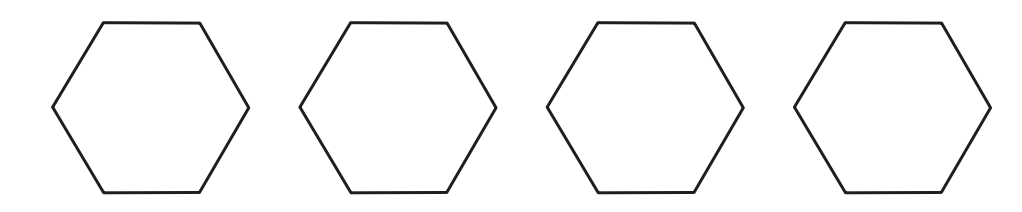

(正 7 角形の場合) 次の 6 通りである。

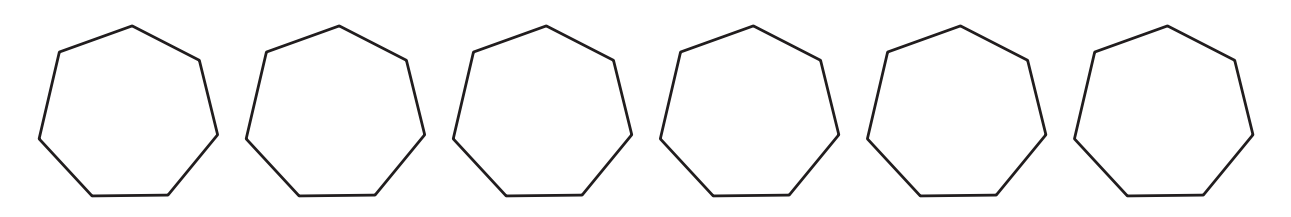

Brown [22], Bowman と Regev [20; Theorem 29.2] により、次の結果が知られている。

**定理 1-1** (**Brown [22], Bowman and Regev [20])** *n ≥* 3 に対して、正 *n* 角形を新たに頂 点を加えずに三角形に分割する方法は、回転で移りあうものは同じと考えると、全部で

(1.1) 
$$
\frac{1}{n}C_{n-2} + \frac{1}{2}C_{\frac{n}{2}-1} + \frac{2}{3}C_{\frac{n}{3}-1}
$$

個ある。ここで、*C<sup>k</sup>* は *k* が非負整数のときは *k* 次カタラン数であり、そうでないときは 0 で ある:

$$
C_k = \begin{cases} \frac{1}{k+1} 2k \, C_k & (k \, \delta^2) \neq \frac{1}{2} \Re(\delta^2) & ( \, \delta^2 \, \delta^2 \, \Re(\delta^2) \, \Re(\delta^2) & ( \, \delta^2 \, \Re(\delta^2) \, \Re(\delta^2) \, \Re(\delta^2) & ( \, \delta^2 \, \Re(\delta^2)) \end{cases}
$$

但し、2*k*C*<sup>k</sup>* は 2*k* 個の中から *k* 個を取り出す組み合わせの数である。

定理の検証:*n* が小さい値のとき、定理の公式 (1.1) を用いて出てくる値と、実際に正 *n* 角形 の三角形分割を列挙して数えた値が一致するかどうか、確かめて見よう。

まず、カタラン数の値は次のようになる:

$$
C_0 = 1
$$
,  $C_1 = 1$ ,  $C_2 = 2$ ,  $C_3 = 5$ ,  $C_4 = 14$ ,  $C_5 = 42$ 

これを用いて、(1.1) の値を計算すると、次のようになる。

$$
n = 3 \oslash \xi \xi \frac{1}{3}C_1 + \frac{1}{2}C_{\frac{3}{2}-1} + \frac{2}{3}C_0 = \frac{1}{3} + 0 + \frac{2}{3} = 1,
$$
  
\n
$$
n = 4 \oslash \xi \xi \frac{1}{4}C_2 + \frac{1}{2}C_1 + \frac{2}{3}C_{\frac{4}{3}-1} = \frac{1}{4} \cdot 2 + \frac{1}{2} + 0 = 1,
$$
  
\n
$$
n = 5 \oslash \xi \xi \frac{1}{5}C_3 + \frac{1}{2}C_{\frac{5}{2}-1} + \frac{2}{3}C_{\frac{5}{3}-1} = \frac{1}{5} \cdot 1 + 0 + 0 = 1,
$$
  
\n
$$
n = 6 \oslash \xi \xi \frac{1}{6}C_4 + \frac{1}{2}C_2 + \frac{2}{3}C_1 = \frac{1}{6} \cdot 14 + \frac{1}{2} \cdot 2 + \frac{2}{3} \cdot 1 = 4,
$$
  
\n
$$
n = 7 \oslash \xi \xi \frac{1}{7}C_5 + \frac{1}{2}C_{\frac{7}{2}-1} + \frac{2}{3}C_{\frac{7}{3}-1} = \frac{1}{7} \cdot 42 + 0 + 0 = 6
$$

これらは、回転で移りあうものは同じものと考えたときの、正 *n* 角形の三角形分割を列挙し て数えた値に一致している。

**注意 1-2** 一般の凸 *n* 角形を三角形に分割する方法は、回転で移りあっても異なると考えた場 合、(*n −* 2) 次カタラン数 *Cn−*<sup>2</sup> に等しい。これは、上記の定理に比べると、簡単に証明できる。 証明については、例えば、[4; 第 3 章] または [2; 第 8 章] または [1; 7] を参照。

**注意 1-3** カタラン (Eugène Charles Catalan, 1814–1894) はベルギーの数学者である。カタラ ン数は、多角形の三角形への分割方法を数える問題において、オイラー (Leonhard Euler, 1707– 1783) により最初に考察された。その問題の解決には、オイラーとともにゼーグネル (Johann Andreas von Segner, 1704–1777) も重要な貢献をしていることから、古くは Segner 数あるいは Euler-Segner 数とも呼ばれていたようである ( [3; *§*9], [1; 7])。カタラン数と呼ばれるようになっ

たのは、1968 年以降、より広く使われ出したのは 1976 年の Martin Gardner が雑誌「Scientific American」に寄せたコラム以後のことのようである。

カタラン数はさまざまな数学の分野に現れる。(*n* + 1) 個の数に、演算を施す方法を総数は カタラン数 *C<sup>n</sup>* に一致する。例えば、*a, b, c, d* に対して、演算を施す方法は、

 $((a * b) * c) * d, (a * (b * c)) * d, (a * b) * (c * d), a * (b * (c * d)), a * ((b * c) * d)$ 

の 5(= *C*3) 通りである。この 5 つと 5 角形の三角形分割との対応は下図をみると理解できる。

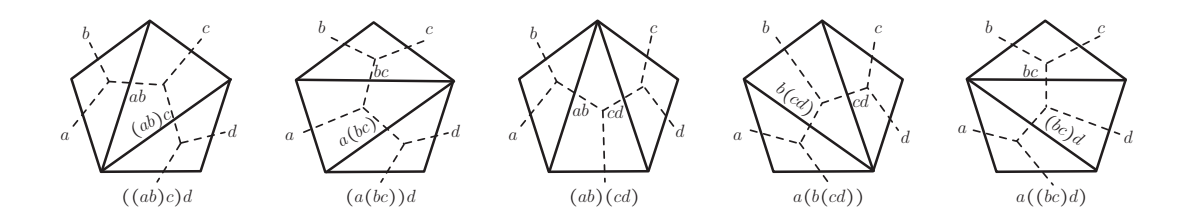

カタラン数 *C<sup>n</sup>* はまた、2*n* 人が1つの円上に並んで、交差せずに握手をする方法の総数にも 一致する (証明は例えば、[28; 定理 1-2])。

#### *§*2. **正多角形の分割から数の繰り返し模様へ**

三角形分割された正 *n* 角形を考える。このとき、次のルールに基づいて、正 *n* 角形の各頂 点に非負整数を割り当てる [7]。

規則1 頂点を 1 つ選び、0 を割り当てる。

規則2 0 を割り当てた頂点と辺で結ばれるすべての頂点に 1 を割り当てる。

規則3 三角形の 3 つの頂点のうち、2 つの頂点に非負整数 *a, b* が割り当てられているとき、 残りの頂点には *a* + *b* を割り当てる。

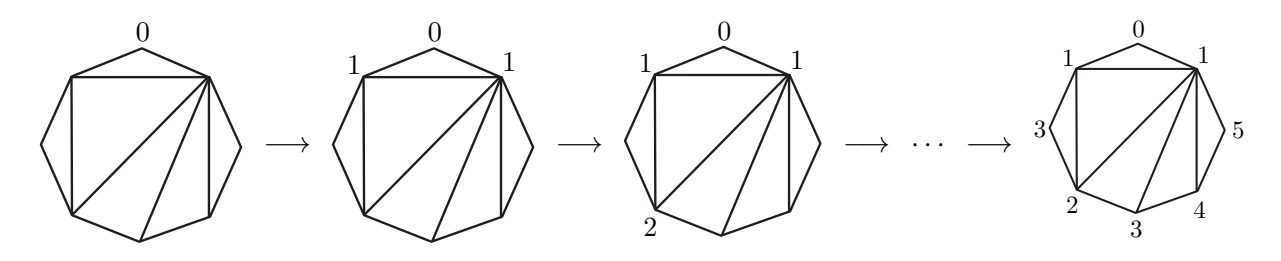

0 が割り当てられた頂点から出発して、時計回りに 1 周して、頂点に割り当てられた数を順 番に取り出し、0 を除いて左上から右下に向かって斜めに配置する (最上段の 1 のすぐ下と、最 下段の 1 のすぐ上に線を引いているのは見やすくするためのもの)。

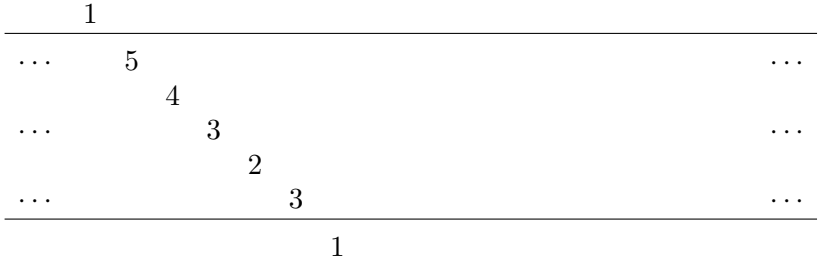

次に、0 の位置を時計回りに 1 つずらして、上記と同じルールで各頂点に非負整数を割り当 てる。

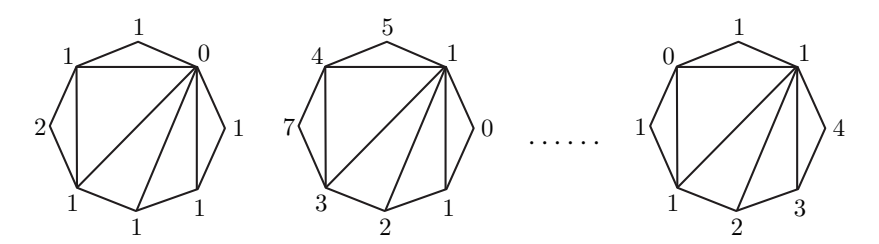

そして、割り当てられた数を時計回りに順番に取り出し、0 を除いて先ほど並べた数の列の 右隣に配置する。

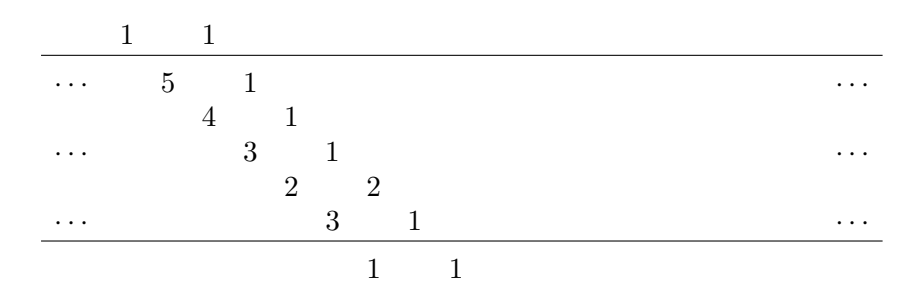

これを 0 の位置が最初に選んだ位置に戻るまで繰り返す。すると、互い違いに並んだ数の表 が得られる。さらに、右と左に同じパターンをコピーしていけば、帯状に並んだ数の繰り返し 模様ができ上がる。

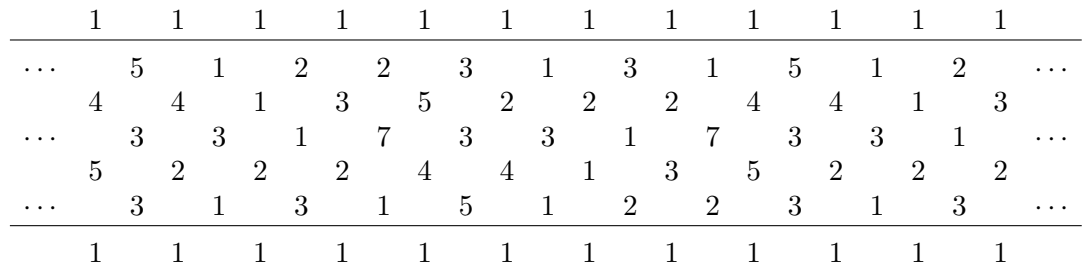

このような数の配置は **Conway-Coxeter フリーズ(パターン)**(Conway-Coxeter frieze) と 呼ばれている [6]。

一般に、**Conway-Coxeter フリーズ** (略して CCF と記す) とは、以下の 3 条件を満たすよ うに正の整数を「帯状に」配置した表のことをいう。

(CCF1) 行は有限であり、各行は左右に無限に延びている。

(CCF2) 最初と最後の行は 1 が並ぶ。

(CCF3) 各隣接する 4 つの要素 *a, b, c, d* は次図のようにダイヤモンドの形を成し、ユニモジュ ラー規則 *ad − bc* = 1 を満たす。

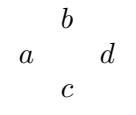

**問 2** 次の配列が CCF の条件を満たすように、数字を埋めなさい。

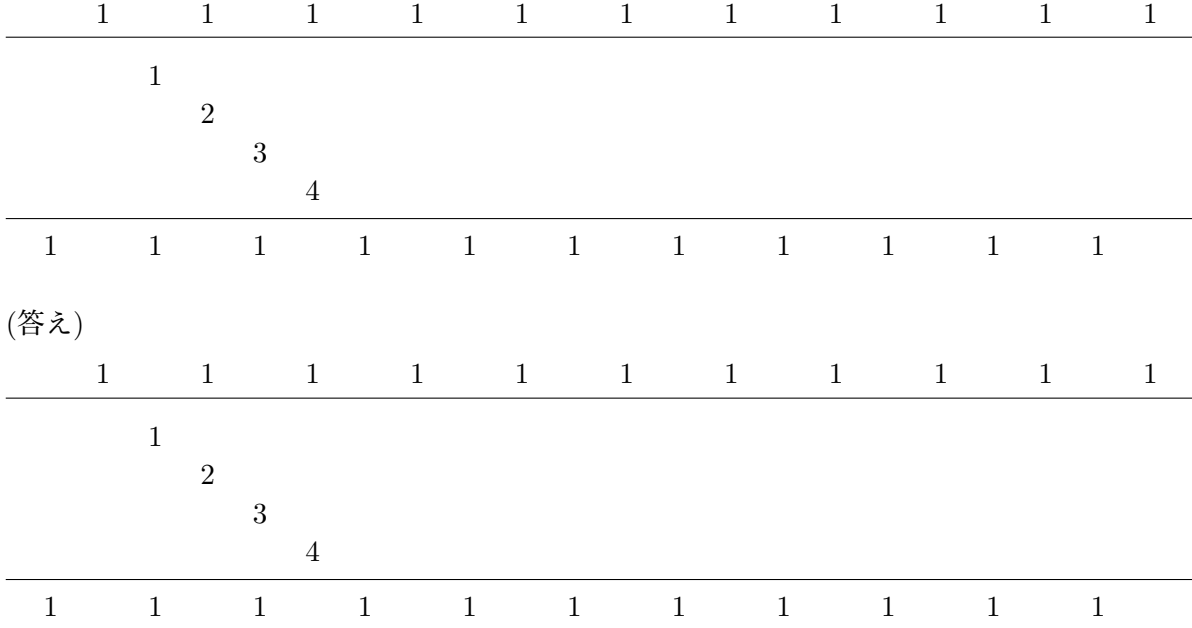

CCF において、最初と最後の行に並ぶ 1 を除いた行数を**幅**と呼ぶ。Conway-Coxeter フリー ズは次の性質を持つ。

**定理 2-1** (**Coxeter [5])** (1) 幅 *m* の Conway-Coxeter フリーズは (*m* + 3) を周期に持つ。特 に、各行に並ぶ数字の列は周期 (*m* + 3) を持つ。(*m* + 3) はその Conway-Coxeter フリーズの **位数** (order) と呼ばれる。

(2) Conway-Coxeterフリーズは水平中央線に関して映進対称性を持つ。言い換えると、Conway-Coxeter フリーズは水平方向の移動と鏡映に関して基本領域を持つ。

(3) Conway-Coxeter フリーズにおいて、第 2 行には少なくとも 1 つ「1」が現れる。

**注意 2-2** (鏡映と映進について) 平面における**鏡映**とは、ある直線 *ℓ* に沿った折り返しによる 移動 (線対称移動) のことをいい、**映進**とは、ある方向に平行移動したのち、移動した方向に関 する鏡映を行う移動のことをいう。

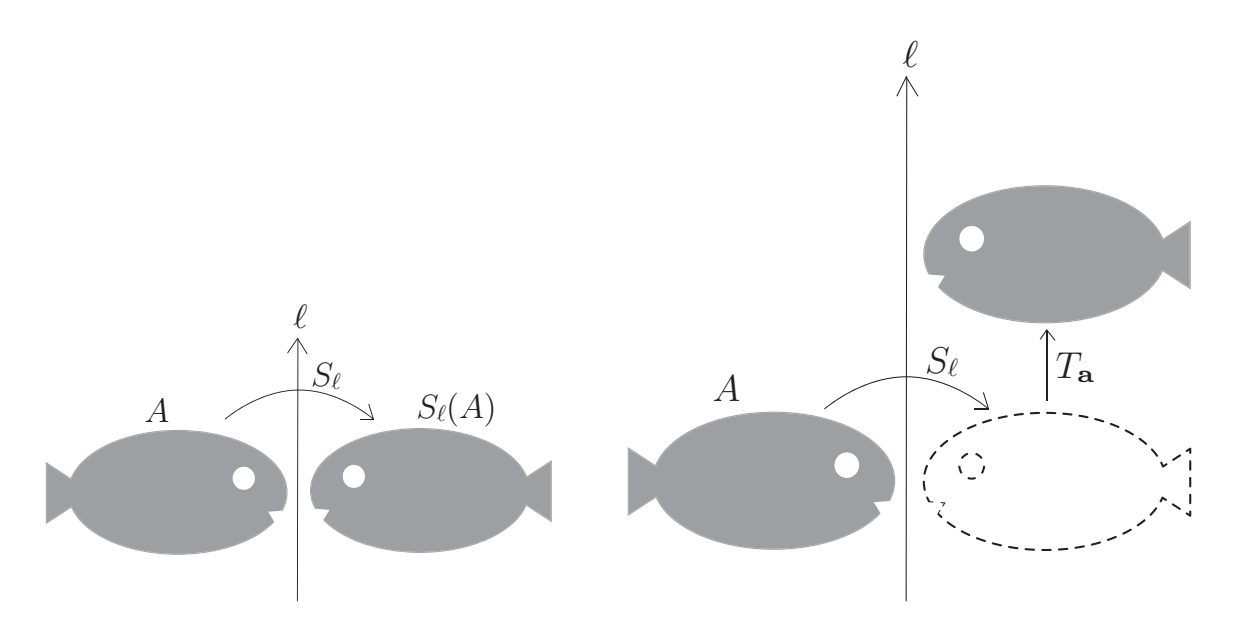

ある方向への平行移動は**並進**と呼ばれる。平面上の図形が、鏡映 (または映進または並進) に より変わらないとき、その図形は鏡映対称性 (または映進対称性または並進対称性) をもつと呼 ばれる。

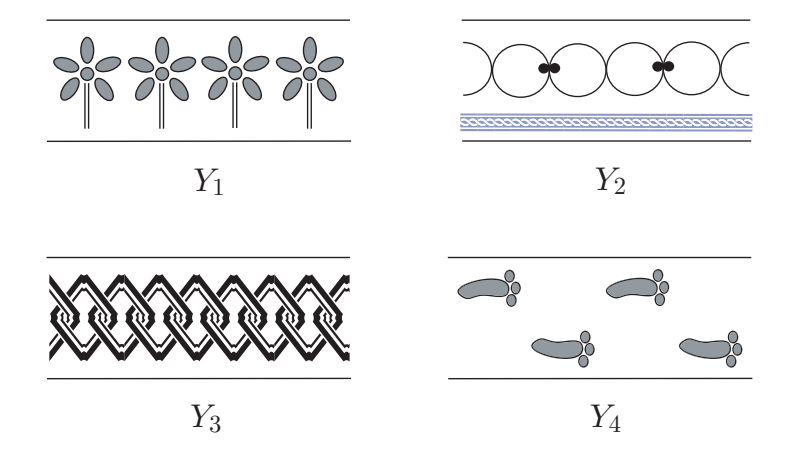

(水平な) 一直線に沿って同じ図形が無限に繰り返して並んでできている文様のことを**帯状文 様**という。帯状文様は並進対称性をもつが、多くの帯状文様はまた、鏡映対称性あるいは映進 対称性を持っている。

2018 年度に私のゼミ生だった橋本浩介君の特別研究報告集において、多角形の三角形分割の 対称性と Conway-Coxeter フリーズの対称性との間の関係が調べられている [8]。

正 *n* 角形の三角形分割から得られる CCF には、定理 2-1 の他に、もう一つ面白い特徴があ る。この正 *n* 角形の各頂点について、

(2.1) その頂点を端点にもつ三角形の辺の個数から 1 を引いた数

を考える。今、正 *n* 角形の各頂点に先の3つの規則に基づいて非負整数が割り当てておき、0 が割り当てられた頂点に対する (2.1) の値を *a*<sup>0</sup> とおき、その頂点から時計回りに数えて *i* 番目 の頂点に対する (2.1) の値を *a<sup>i</sup>* とおく。

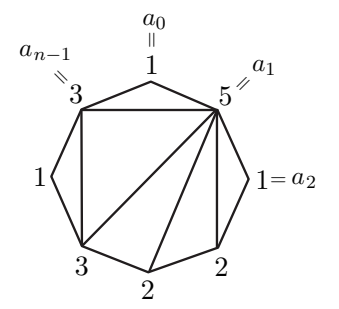

**定理 2-3** (**Conway and Coxeter)** 三角形に分割された凸 *n* 角形において、0 が割り当てら れた頂点から時計回りに数えて *i* 番目の頂点に、規則1、2、3に基づいて割り当てられる非 負整数を *f<sup>i</sup>* とする。このとき、

(2.2)  $f_{i+1} = a_i f_i - f_{i-1} \qquad (i = 1, 2, \cdots, n-1)$ 

が成り立つ。但し、*f*<sup>0</sup> = 0*, f*<sup>1</sup> = 1*, fn−*<sup>1</sup> = 1*, f<sup>n</sup>* = 0 とする。等式(2.2)は**離散Strum-Liuville 方程式**と呼ばれる。

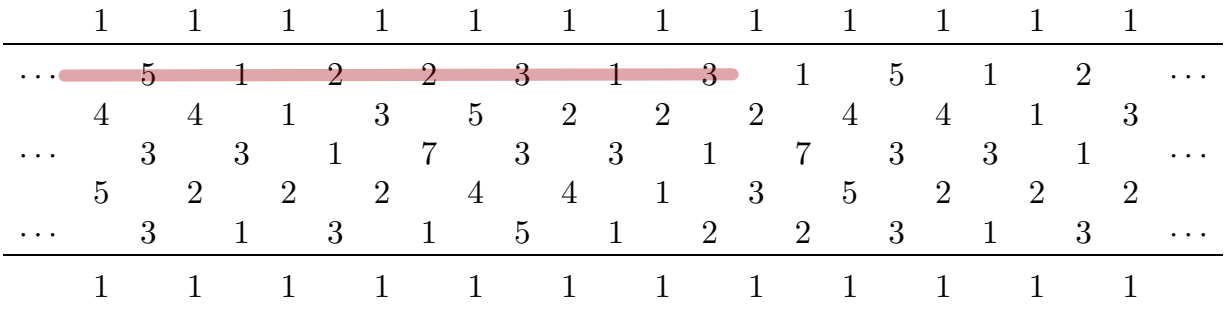

*a*0*, a*1*, a*2*, · · · , an−*<sup>1</sup> は、対応する CCF の第 2 行目に現れることが観察される。

定理 2-3 を CCF を用いて解釈すると、次の定理になる。

**定理 2-4** (**Conway and Coxeter [6; (17)–(24)])** Conway-Coxeter フリーズ *Γ* におい て、第 2 行に並ぶ数を順次取り出して数列 *{ai}<sup>∞</sup> <sup>i</sup>*=*−∞* を作る。*<sup>Γ</sup>* の幅を (*<sup>n</sup> <sup>−</sup>* 3) (*<sup>n</sup> <sup>≥</sup>* 4) としておく。さらに、*Γ* の "対角線"(= 左上から右下に並ぶ数字上に引いた直線) の中で *a*<sup>1</sup> を通るものを考えて、その線上に並ぶ数字を順次取り出して有限数列 *{fi} n <sup>i</sup>*=0 を作る。但し、

 $f_0 = 0, f_1 = 1, f_{n-1} = 1, f_n = 0$  である。さらに、 $g_0 = -1$  とし、 $g_j$   $(j = 1, 2, \dots, n)$  を $f_{j-1}$ の右隣りに並ぶ数字とする。

|                      |                                    |                                                             |       |       | $1 \quad 1 \quad 1 \quad 1 \quad 1 \quad 1 \quad \dots$                             |                                                                                                    |  |  |          |
|----------------------|------------------------------------|-------------------------------------------------------------|-------|-------|-------------------------------------------------------------------------------------|----------------------------------------------------------------------------------------------------|--|--|----------|
|                      |                                    |                                                             |       |       | $\cdots$ a <sub>1</sub> a <sub>2</sub> a <sub>3</sub> a <sub>4</sub> a <sub>5</sub> |                                                                                                    |  |  |          |
|                      | $\bullet$ .<br><br><br>$\bullet$ . | $f_3$                                                       |       | $g_4$ | فتتوارث والتبدي والتعارف والمتعارف والتبدي والمنافر                                 |                                                                                                    |  |  |          |
| $\sim$ $\sim$ $\sim$ |                                    | $\mathcal{L}^{\text{max}}$ , and $\mathcal{L}^{\text{max}}$ | $f_4$ |       | $g_5$                                                                               | $\mathcal{L}_{\mathcal{A}}$ , and the contribution of the contribution of the contribution of $\mathcal{A}$ |  |  |          |
|                      |                                    |                                                             |       |       | and the control of the control of the control of the control of                     |                                                                                                    |  |  |          |
|                      |                                    |                                                             |       |       | $\cdots$ $\cdots$ $f_{n-2}$ $g_{n-1}$ $\cdots$ $\cdots$                             |                                                                                                    |  |  |          |
|                      |                                    |                                                             |       |       | $1 \quad 1 \quad 1 \quad 1 \quad 1 \quad 1$                                         |                                                                                                    |  |  | $\ldots$ |

このとき、有限数列 *{fi} n <sup>i</sup>*=0 は離散 Sturm-Liouville 方程式を満たす。

この定理の証明は、[9; Proosition 5], [10; Theorem 3.10] に書かれている。

さて、正 *n* 角形の三角形分割から幅が (*n−*3) の Conway-Coxeter フリーズが構成されたが、 逆に、幅が (*n −* 3) の Conway-Coxeter フリーズから、正 *n* 角形の三角形分割を読み取ること ができる。次に、その方法を説明しよう [24, 25]。

先ほどの CCF を考える。

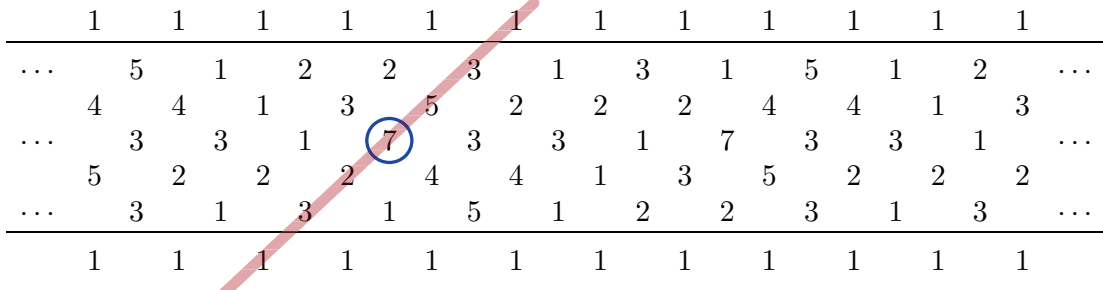

この表において、左下から右上に伸びる斜めの直線で最大の数を含むものを考える。その直 線上に並ぶ数字で、最大の数の両隣の数を弧で結ぶ。次に、両隣の数のうち、大きな数の方に ついて、直線上に並ぶ数字で、和がその数になる 2 数を弧で結ぶ。この操作を次々に繰り返す と、次のような CCF の上に線で結ばれた図形を描くことができる。

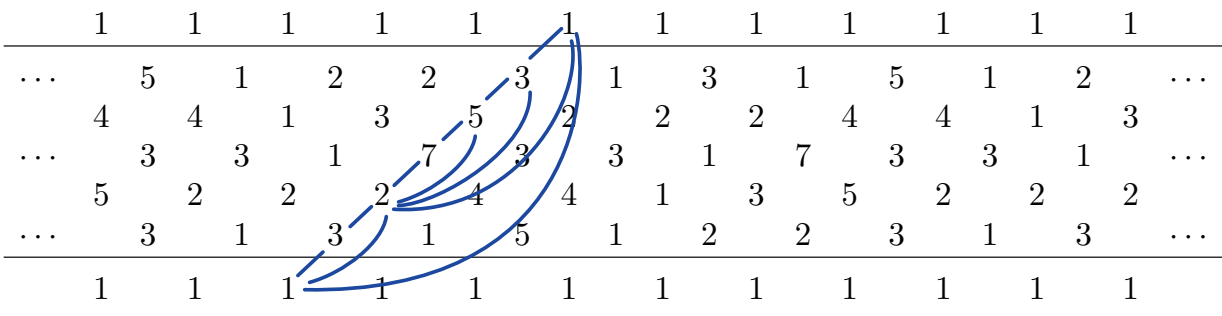

この図形を多角形の形に整形し、0 の番号を持つ頂点を 1 と 1 の間に付け加えることで、8 角形の三角形分割が得られる。

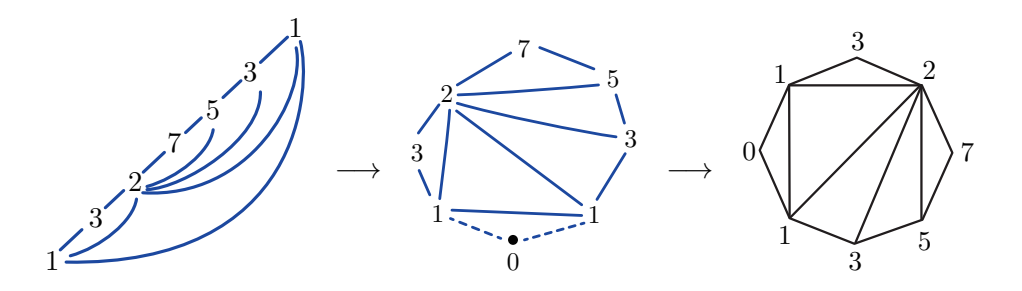

これは、最初に与えた 8 角形の三角形分割と同じであり、番号の付け方のルールとぴったり 合っている。このように、幅 (*n −* 3) の CCF が与えられると、それに応じて凸 *n* 角形の三角 形分割を得ることができる。定理としてまとめておくと、次の結果が成り立つ。

**定理 2-5** (**Conway and Coxeter)** 正 *n* 角形の、新たに頂点を追加しない三角形分割の全体 と幅 (*n −* 3) の CCF の全体との間に 1 対 1 対応が存在する。ここで、正 *n* 角形の三角形分割 については、回転で移り合うものは同一視し、幅 (*n −* 3) の CCF については、平行移動で同じ 配列となるものは同一視して扱う。

**注意**. 正 *n* 角形の三角形分割が、三辺が正 *n* 角形の内部に含まれるような三角形を含まないと き、対応する CCF には第 2 行から第 (*n −* 2) 行まで 1 が連続して繋がった列が存在し、その逆 も成り立つ。このような CCF は**ジグザグ型**と呼ばれ、有理数の連分数展開や結び目理論と密接 に関連することが、城西大学の小木曽岳義氏との共同研究により詳しく調べられている [24–26]。

**例 2-6** *n* = 6 の場合、正 6 角形の新たに頂点を追加しない三角形分割は、回転で移り合うも のを同一視すると、次の 4 つがある。

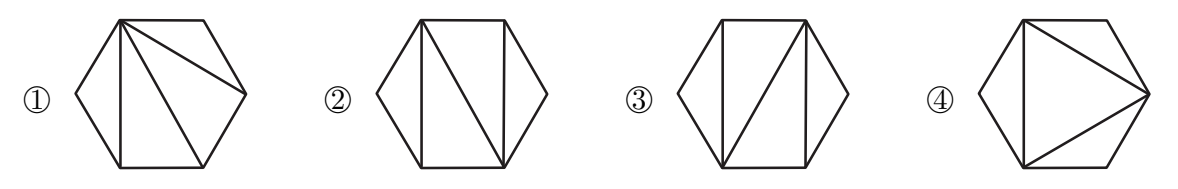

それぞれの三角形分割から構成される CCF は、順に以下のようになる。 *⃝*1 に対応する CCF

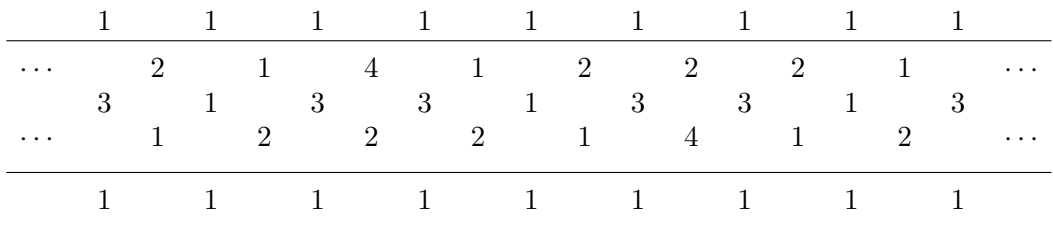

*⃝*2 に対応する CCF

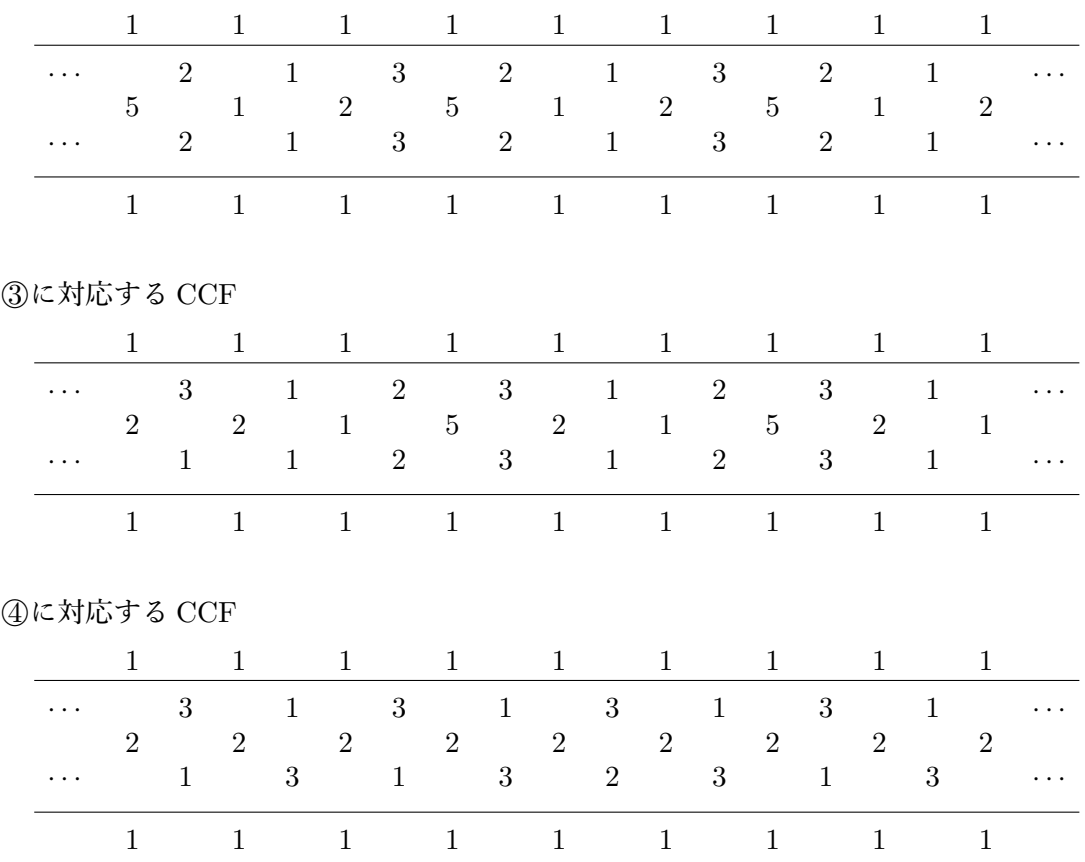

このうち、最初の 3 つはジグザグ型である。

CCF において、引いた斜めの線に加えて 1 つ左の斜めの線にも注目する。すると、次のよ うな興味深い現象が観察できる [24, 25]。今、引いた斜めの線に加えて 1 つ左の斜めの線にも 注目する。2 つの斜めの線上の数を図のように、2 つづつペアにして、

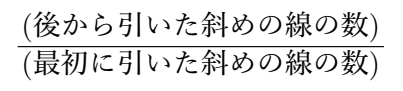

という分数を作る。

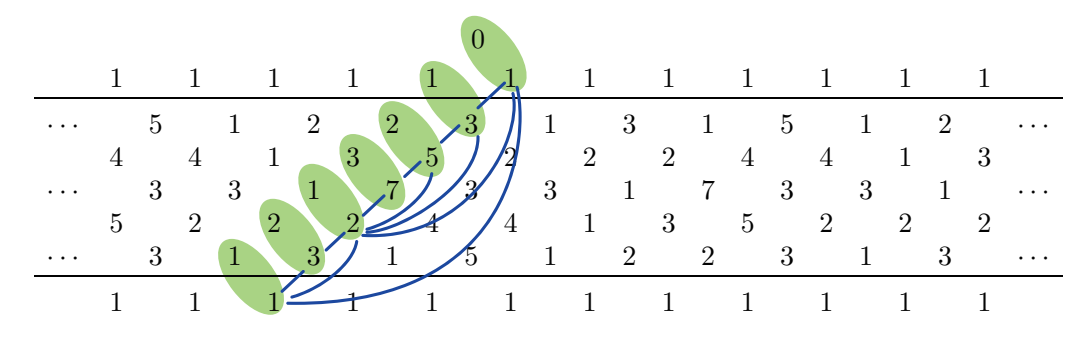

すると、弧で結ばれた 2 つの分数の分子同士を足す、分母同士を足すと (これは学校では 「やってはいけない」と教わっている計算方法だが)、真ん中の分数が得られることがわかる。例 えば、

$$
\frac{3}{7} = \frac{1+2}{2+5}, \quad \frac{2}{5} = \frac{1+1}{2+3}, \quad \frac{2}{3} = \frac{1+1}{1+2}, \quad \frac{1}{3} = \frac{1+0}{2+1}
$$

となっている。

<sup>2</sup> つの既約分数 *<sup>p</sup> q* と *r s* が **Farey***∗***ネイバー** (Farey neighbor) であるとは、

$$
rq-ps=1
$$

であるときをいう。*q* = 0 のときには *p* = 1 にとり、*∞* = 1  $\frac{1}{0}$  も既約分数として扱う。 $\frac{p}{q}$  を既 約分数というときには、*q ≥* 0 を仮定する。

既約分数 *<sup>p</sup> q , r s* に対して

$$
\frac{p}{q} \oplus \frac{r}{s} := \frac{p+r}{q+s}
$$

と定めると、これは再び既約分数になる。この有理数は有理数 *<sup>p</sup> q* と *r*  $\frac{r}{s}$  の **Farey** 和 (Farey sum) と呼ばれる。もし、 *<sup>p</sup> q , r*  $\frac{r}{s}$  が Farey ネイバーならば、 $\frac{p}{q}, \frac{p}{q}$  $\frac{p}{q} \oplus \frac{r}{s}$  $\frac{r}{s}$  および  $\frac{p}{q} \oplus \frac{r}{s}$  $\frac{r}{s}$ ,  $\frac{r}{s}$  $\frac{r}{s}$  は共 に Farey ネイバーである。

問 $3\frac{1}{7}$  $\frac{1}{7}, \frac{2}{7}$  $\frac{2}{7}, \ldots, \frac{6}{7}$  $\frac{0}{7}$  を、Farey ネイバーであるような既約分数の Farey 和の形に分解しなさい。 (答え)

$$
\frac{1}{7} = \frac{2}{7} = \frac{3}{7} = \frac{4}{7} = \frac{5}{7} = \frac{6}{7} = \frac{6}{7} = \frac{1}{10}
$$

**補題 2-7**(1) 任意の非負有理数は  $\frac{0}{1}$  と  $\frac{1}{0}$ <u>↓</u> から ⊕ を有限回施すことにより得られる。<br> (2) 任意の有理数 *α* に対して、

$$
\alpha = \frac{p}{q} \oplus \frac{r}{s}
$$

を満たす Farey ネイバー *<sup>p</sup> q , r*  $\frac{r}{s}$  がただ一組存在する。条件 (2.3) を満たす Farey ネイバーの組 ( *p*  $\frac{p}{q}$ ,  $\frac{r}{s}$ *s* ) を有理数 α の**親**と呼ぶ。 $\frac{p}{q}, \frac{r}{s}$ *s* をそれぞれ *α* の左親、右親と呼ぶ。

補題の証明は [19; Theorem 3.9] を参照。

 $\textbf{Stern-Brocot} \star (\text{Stern-Brocot tree}) [21, 27] \; \texttt{E} \; \texttt{t} \cdot \frac{0}{1} \; \texttt{t} \cdot \frac{1}{0}$  $\frac{1}{0}$  から出発して、次々と Farey 和を付け加えていき、と Farey 和とその親のうち " 近い方 " の親とを線で結ぶ (但し、 $\frac{0}{1},\frac{1}{0}$  $\frac{1}{0}$  お よびそれらから延びる線を削除する) ことにより得られる、 $\frac{1}{1}$  から始まる二進木のことをいう。 Stern-Brocot 木における左半分の分枝は特に **Farey 木** (Farey tree) と呼ばれ、複素力学系やカ オス理論において重要な役割を演じる。

*<sup>∗</sup>*John Farey(1766–1826), イギリスの地震学者であり、数学者。

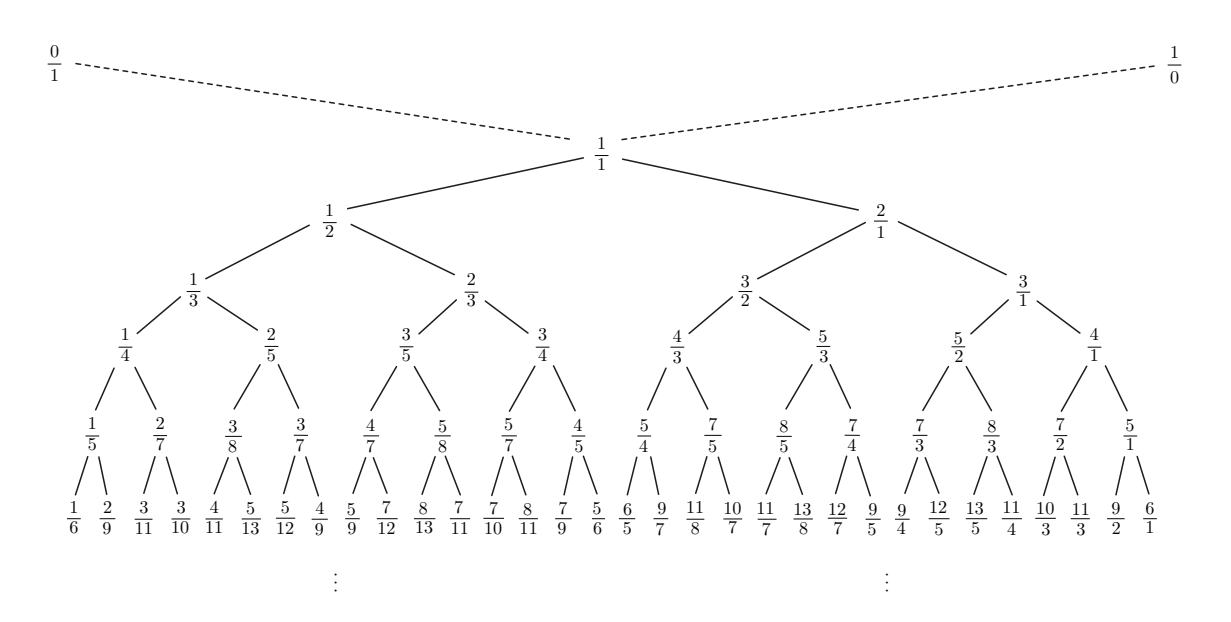

補題 2-7(2) より、すべての非負有理数は Stern-Brocot 木の中に現れる。

Stern-Brocot 木に、 $\frac{0}{1}, \frac{1}{0}$  を追加したグラフを考え、これを**拡大 Stern-Brocot 木**と呼ぶ。 拡大 Stern-Brocot 木上に、正の有理数 *α* から始めて (辺を追加して) 次々と親と辺で結び、次々 と三角形を描く。

- (i) *α* とその親を線で結び (辺で繋がっていない方の親については辺を追加する)、それ らを頂点とする三角形を描く。
- (ii) *α* に近い世代の親について、(i) と同様にその親と線で結び、それらを頂点とする三 角形を描く。
- (iii) (ii)の操作を <mark>1</mark> に到達するまで繰返し行い、最後に、 $\frac{1}{1},\frac{0}{1}$  $\frac{0}{1}, \frac{1}{0}$  $\frac{1}{0}$  を頂点とする三角形 を付け加える。

この三角形の「列」を *α* の祖先三角形といい、YAT(*α*) により表わす。この祖先三角形の概 念は2橋結び目の研究のために、山田修司氏 [29]、Hatcher と Ortel [23] により独立に考え出さ れた。

複数の正の有理数 *α*1*, · · · , α<sup>r</sup>* からも同様の手続きにより、祖先三角形 YAT(*α*1*, · · · , αr*) を 作ることができる。

**例 2-8** 
$$
\alpha = \frac{7}{4}
$$
 ⑦場合,  
\n
$$
\alpha = \frac{5}{3} \oplus \frac{2}{1}, \quad \frac{5}{3} = \frac{3}{2} \oplus \frac{2}{1}, \quad \frac{3}{2} = \frac{1}{1} \oplus \frac{2}{1}, \quad \frac{2}{1} = \frac{1}{1} \oplus \frac{1}{0}, \quad \frac{1}{1} = \frac{0}{1} \oplus \frac{1}{0}.
$$
\n $\zeta$  1.をもとに 紭先三角形を Stern-Brocot 太に構くと次図の書い線の部分にたる.

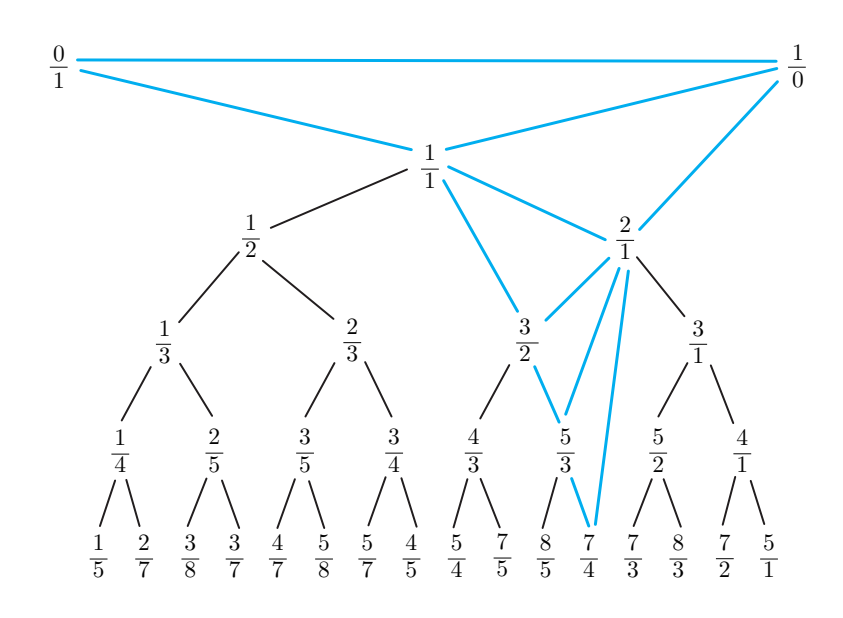

形を整えて、YAT $(\frac{7}{4})$  ) は次のようになる。

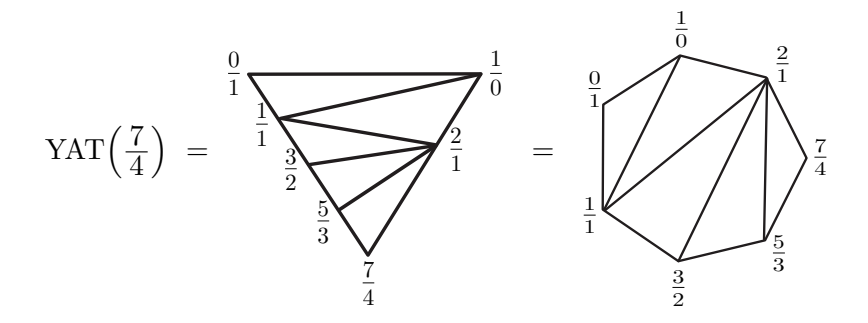

$$
91 2-9 \alpha_1 = \frac{3}{7}, \alpha_2 = \frac{2}{3} \circ \text{5} + \text{6}.
$$

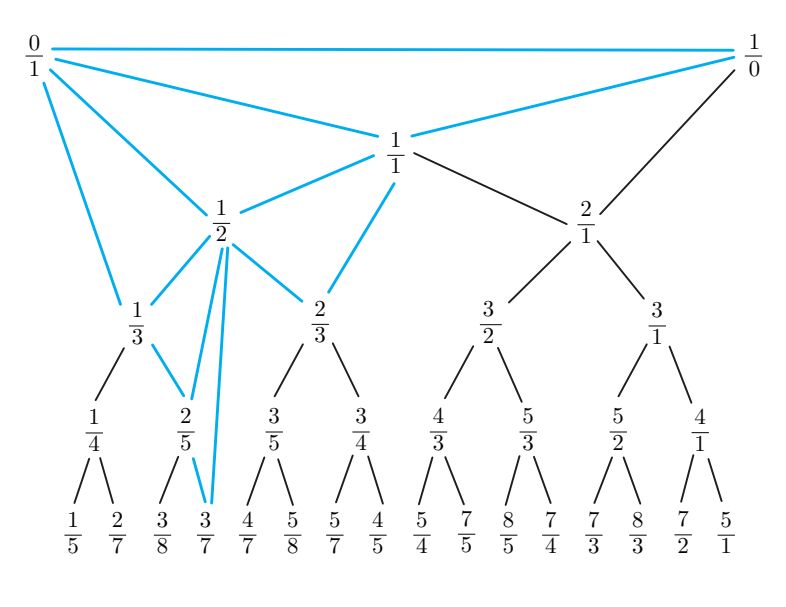

形を整えて、YAT $\big(\frac{3}{7}\big)$  $\frac{3}{7}, \frac{2}{3}$ 3 ) は次のようになる。

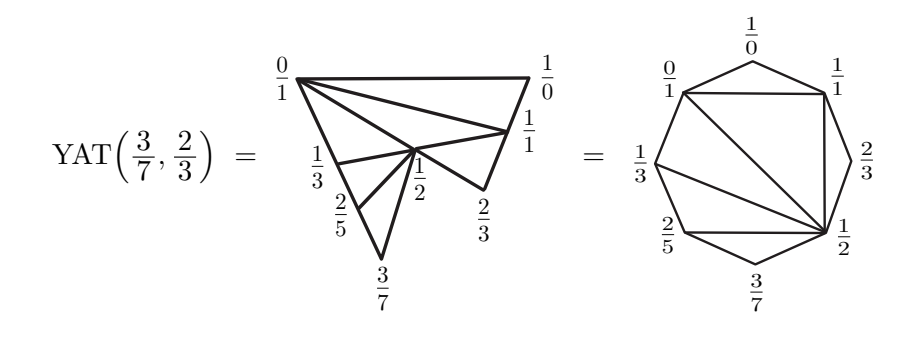

#### *§*3. **繰り返し模様の発展—数から変数へ—**

1 と 1 で挟まれた間の数字を変数に置き換えてみる。例えば、次のような「パターン」を考 えよう。

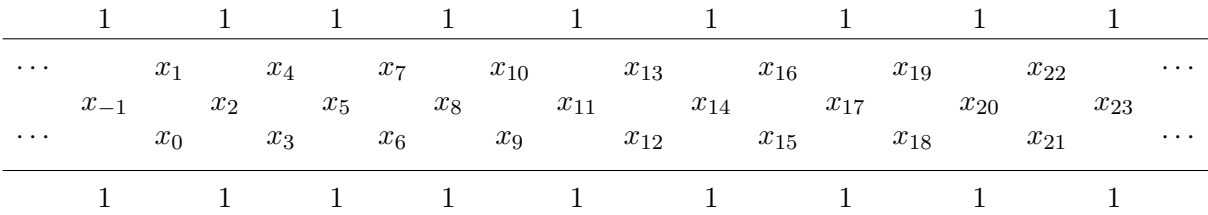

ここで、CCF と同じ規則を適用すると、変数の間に次の関係式が成り立つ:

$$
x_4 = \frac{x_2 + 1}{x_1},
$$
  
\n
$$
x_6 = \frac{x_5 + 1}{x_3} = \frac{x_2x_3 + x_1 + x_3 + x_1x_2}{x_1x_2x_3},
$$
  
\n
$$
x_7 = \frac{x_5 + 1}{x_4} = \frac{x_1 + x_3}{x_2},
$$
  
\n
$$
x_8 = \frac{x_6x_7 + 1}{x_5} = \frac{x_1x_2 + x_1 + x_3}{x_2x_3},
$$
  
\n
$$
x_9 = \frac{x_8 + 1}{x_6} = x_1,
$$
  
\n
$$
x_{10} = \frac{x_8 + 1}{x_7} = \frac{x_2 + 1}{x_3},
$$
  
\n
$$
x_{11} = \frac{x_9x_{10} + 1}{x_8} = x_2,
$$
  
\n
$$
x_{12} = \frac{x_{11} + 1}{x_9} = \frac{x_2 + 1}{x_1} = x_4,
$$
  
\n
$$
x_{13} = \frac{x_{11} + 1}{x_{10}} = x_3
$$

このことから、無限個の変数を敷いていっても、CCF と同じ規則を満たすこと要請すると、 結局、9 個の変数 *x*1*, x*2*, · · · , x*8*, x*<sup>10</sup> が繰返し現れることがわかる。そして、すべての変数は、 分母が *x*1*, x*2*, x*<sup>3</sup> の単項式で表わされる。

今、*x*<sup>1</sup> = 1*, x*<sup>2</sup> = *a, x*<sup>3</sup> = *b* とおくと、

$$
x_4 = a+1
$$
,  $x_5 = \frac{ab+b+1}{a}$ ,  $x_6 = \frac{(a+1)(b+1)}{ab}$ ,  $x_7 = \frac{b+1}{a}$ ,  $x_8 = \frac{a+b+1}{ab}$ ,  $x_{10} = \frac{a+1}{b}$ 

であるから、変数が敷き詰められた CCF から次の CCF が得られる。

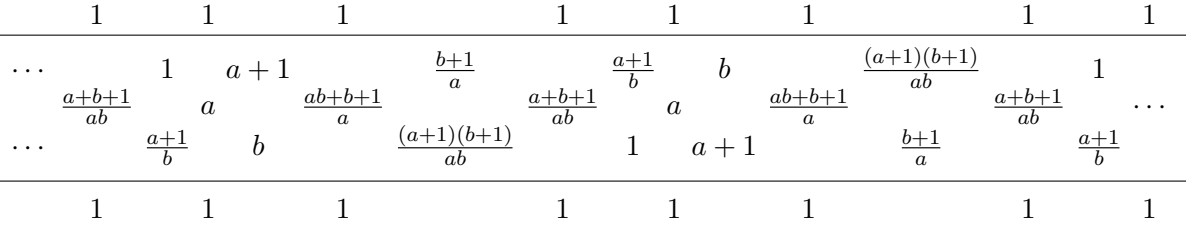

この CCF が正の整数の CCF となるための必要十分条件は、*a, b* が次の 3 条件を満たすこと である。

*⃝*1 *a, b* は自然数である。

*⃝*2 *b* + 1 は *a* で割り切れる。

*⃝*3 *a* + 1 は *b* で割り切れる。

*⃝*2 と*⃝*3 より、

$$
b+1 = ma
$$
,  $a+1 = nb$  (m, n は自然而)

と表わすことができる。このとき、*b* + 1 = *m*(*nb −* 1) となり、*b* = *m* + 1 *mn −* 1 となる。よって、 *m* + 1 *≥ mn −* 1 すなわち 2 *≥ m*(*n −* 1) でなければならない。これを満たす正の整数 *m, n* の 組は (*m, n*) = (*m,* 1)*,* (1*,* 2)*,* (2*,* 2)*,*(1*,* 3) である。このうち、*n* = 1 の場合、

$$
b=\frac{m+1}{mn-1}=\frac{m+1}{m-1}=1+\frac{2}{m-1}
$$

となるので、これが整数であるためには *m* = 2*,* 3 でなければならない。以上の考察より、

 $(m, n) = (2, 1), (3, 1), (1, 2), (2, 2), (1, 3)$ 

のいずれかであり、このとき、順に (*a, b*) = (2*,* 3)*,* (1*,* 2)*,* (3*,* 2)*,* (1*,* 1)*,* (2*,* 1) となる。

*•* (*a, b*) = (2*,* 3) のとき、次のような CCF になる。

|  |  |  |  |  |  | 1 1 1 1 1 1 1 1 1   |  |  |                                             |
|--|--|--|--|--|--|---------------------|--|--|---------------------------------------------|
|  |  |  |  |  |  |                     |  |  | $\cdots$ 2 1 3 2 1 3 2 1 $\cdots$           |
|  |  |  |  |  |  |                     |  |  | $5 \t 1 \t 2 \t 5 \t 1 \t 2 \t 5 \t 1 \t 2$ |
|  |  |  |  |  |  |                     |  |  | $\cdots$ 2 1 3 2 1 3 2 1 $\cdots$           |
|  |  |  |  |  |  | 1 1 1 1 1 1 1 1 1 1 |  |  |                                             |

*•* (*a, b*) = (1*,* 2) のとき、次のような CCF になる。

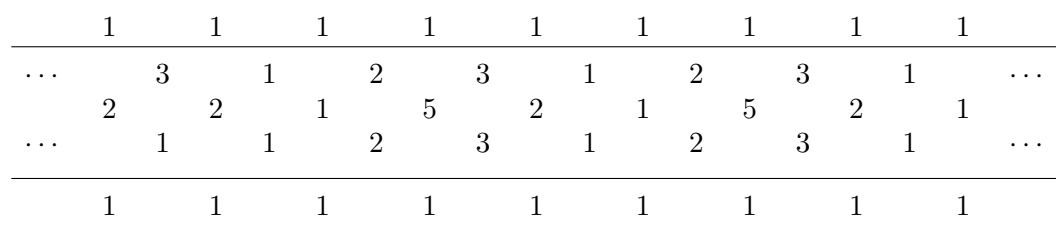

*•* (*a, b*) = (3*,* 2) のとき、次のような CCF になる。

|  |  |  |  |  |  |                     |  |  | 1 1 1 1 1 1 1 1 1 1                                                                                                    |
|--|--|--|--|--|--|---------------------|--|--|----------------------------------------------------------------------------------------------------|
|  |  |  |  |  |  |                     |  |  | $\cdots$ 2 1 4 1 2 2 2 1 $\cdots$                                                                                            |
|  |  |  |  |  |  |                     |  |  | 3 1 3 3 1 3 3 1 3<br>$\begin{array}{ccccccccccccccccc} & 1 & & 2 & & 2 & & 2 & & 1 & & 4 & & 1 & & 2 & & \cdots \end{array}$ |
|  |  |  |  |  |  | 1 1 1 1 1 1 1 1 1 1 |  |  |                                                                                                    |

*•* (*a, b*) = (1*,* 1) のとき、次のような CCF になる。

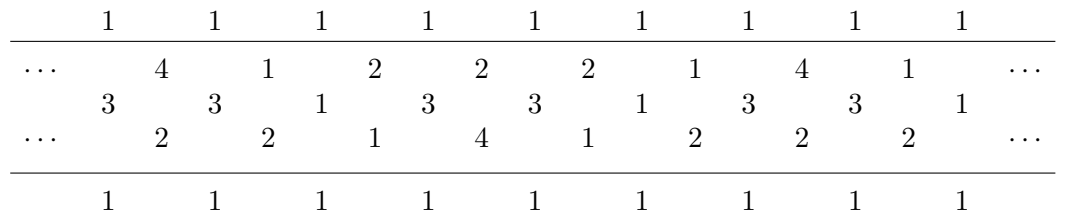

*•* (*a, b*) = (2*,* 1) のとき、次のような CCF になる。

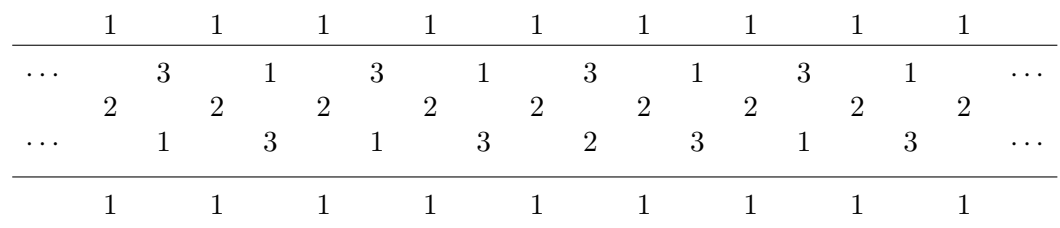

(*a, b*) = (3*,* 2) と (*a, b*) = (1*,* 1) のときの CCF は平行移動で移り合うので、実は同じ CCF で ある。また、(*a, b*) = (2*,* 3) と (*a, b*) = (1*,* 2) のときの CCF は垂直方向の鏡映で移り合う。 変数を敷き詰めた CCF に戻ろう。この CCF において 9 個の変数

$$
x_1, x_2, x_3, x_4 = \frac{x_2 + 1}{x_1}, x_5 = \frac{x_2x_3 + x_1 + x_3}{x_1x_2}, x_6 = \frac{x_1x_2 + x_2x_3 + x_1 + x_3}{x_1x_2x_3},
$$
  
 $x_7 = \frac{x_1 + x_3}{x_2}, x_8 = \frac{x_1x_2 + x_1 + x_3}{x_2x_3}, x_{10} = \frac{x_2 + 1}{x_3}$ 

の和差積およびその複素数倍で表わされる有理式の全体からなる集合を *A*<sup>3</sup> で表わし、(係数な しの)*A*<sup>3</sup> 型クラスター代数と呼ぶ [11]。*x*4*, · · · , x*8*, x*<sup>10</sup> の分母は *x*1*, x*2*, x*<sup>3</sup> の単項式になってい るので、*A*<sup>3</sup> に属する任意の有理式もまた、分母は *x*1*, x*2*, x*<sup>3</sup> の単項式になっている (Laurent 現象)。

一般に、
$$
x_1, x_2, \dots, x_m
$$
の有理式とは、 $\frac{2x_2 - 1}{x_1}, \frac{x_1^2 + x_4 - 5}{x_1 - x_2^3 + 1}$  なըのように、
$$
\frac{(x_1, x_2, \dots, x_m \cup 354)(\overline{4})}{(x_1, x_2, \dots, x_m \cup 354)(\overline{4})}
$$

の形をした式のことをいい、多項式の係数を複素数の範囲でとったときの有理式の全体を C(*x*1*, x*2*, · · · , xm*) で表わす。2 つの有理式の和、差、積、商は有理数のそれらの演算と同じ計

算規則に基づいて計算することができ、したがって、2 つの有理式の和、差、積、商は再び有 理式となる。

同様にして、左上から右下に向かう線上に変数 *x*1*, x*2*, · · · , x<sup>m</sup>* を配置した幅 *m* の CCF を 考え、ユニモジュラー規則を満たすように変数を埋めていく。その結果得られる各変数を**クラ スター変数**と呼び、クラスター変数の和差積およびその複素数倍で表わされる有理式の全体を *A<sup>m</sup>* で表わし、(係数なしの)*A<sup>m</sup>* 型**クラスター代数** (cluster algebra) と呼ぶ [11]。日本語では団 代数と呼ばれることもある。

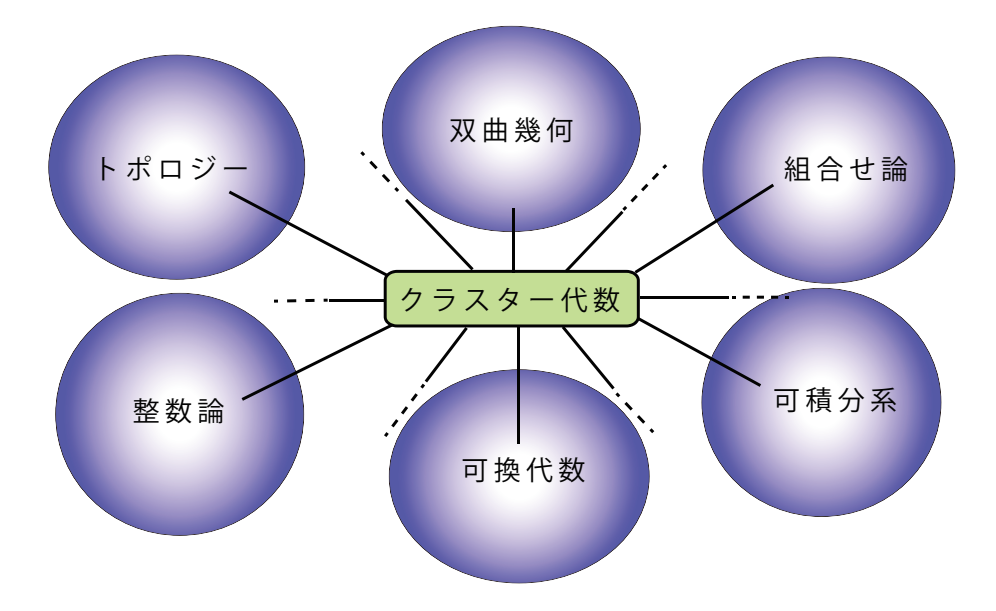

クラスター代数は Fomin と Zelevinsly [11,12] により 2000 年に導入され、現在、トポロジー、 整数論、双曲幾何、可換代数、組合せ論、可積分系など多くの数学の分野と関連し、幅広く研 究されている。そのエッセンスを知りたい場合には、井上玲氏の集中講義録 [13] や数理科学の 特集 [18] を参照されるとよい。発展的な内容を含む入門的な記事として [14], [15], [16], [17] を 挙げておく。

## **(多角形の三角形分割やカタラン数に関する文献)**

- [1] H. デリー『数学 100 の勝利 vol.1 数と関数の問題』(根上生也・訳), シュプリンガー・フェアラー ク東京, 1996(再出版:丸善出版, 2012).
- [2] 枡田幹也, 福川由貴子『格子からみえる数学』日本評論社/亀書房, 2013.
- [3] Igor Pak, *History of Catalan numbers*, https://www.math.ucla.edu/˜pak/papers/cathist4.pdf
- [4] G. ポリア, R.E. タージャン, D.R. ウッズ『組合せ論入門』(今宮淳美・訳), 近代科学社, 1986.

## **(Conway-Coxeter フリーズに関する文献)**

- [5] H.S.M. Coxeter, *Frieze patterns*, Acta Arith. **18** (1971), 297–310.
- [6] J.H. Conway and H.S.M. Coxeter, *Triangulated polygons and frieze patterns*, Math. Gaz. **57** (1973), 87–94, 175–183.
- [7] H.S.M. Coxeter and J.F. Rigby, *Frieze patterns, triangulated polygons and dichromatic symmetry*, The Lighter side of Math. 15–27.
- [8] 橋本浩介, 「フリーズパターンと多角形の三角形分割」, 2018 年度関西大学システム理工学部数学 科特別研究報告集, 2019, http://www2.itc.kansai-u.ac.jp/˜wakui/soturon hashimotoK.pdf.
- [9] Claire-Soizic Henry, *Coxeter friezes and triangulations of polygons*, Amer. Math Monthly **120** (2013), 553–558.
- [10] Sigurd Nybø Vagstad, *Frieze patterns and triangulated polygons*, Norges tenisk-naturvitenskapelige universitet, 2015.

## **(クラスター代数に関する文献)**

- [11] Sergey Fomin and Andrei Zelevinsky, *Cluster algberas I. Foundations*, J. Amer. Math. Soc. **15** (2002), 497–529.
- [12] Sergey Fomin and Andrei Zelevinsky, *Cluster algberas II. Finite type classification*, Invent Math. **154** (2003), 977–1018.
- [13] 井上玲(神保道夫・記)『クラスター代数入門』(立教大学数理物理学研究センター Lecture Notes 3), 2016.
- [14] 黒木玄, 「フリーズパターン–数の繰返し模様の不思議」, 2013 年 7 月 7 日, http://www.math.tohoku.ac.jp/˜kuroki/LaTeX/20120810FriezePattern.pdf.
- [15] Sophie Morier-Genoud, *Coxeter's frieze patterns at the crossroads of algebra, geometry and combinatorics*, arXiv:1503.05049v1, 2015.
- [16] 中島啓「ディンキン図式をめぐって–数学におけるプラトン哲学」, 平成 21 年度 (第 31 回) 数学入 門公開講座公開テキスト, 京都大学数理解析研究所, 2009.
- [17] Matthew Pressland, *From frieze patterns to cluster categories*, 2020, https://www.icms.org.uk/sites/default/files/downloads/Workshops/Oct-2020/pressland.pdf.
- [18] 数理科学 2015 年 3 月号 特集・団代数をめぐって—新たな共通言語の認識—, サイエンス社.

### **(やや専門性の高い文献)**

- [19] Martin Aigner, *Markov's Theorem and 100 Years of the Uniqueness Conjecture*, Springer, 2013.
- [20] Douglas Bowman and Alon Regev, *Counting symmetry classes of dissections of a convex regular polygon*, Adv. Appl. Math. **56** (2014), 35–55.
- [21] Achille Brocot, *Calcul des rouages par approximation, Nouvelle m´ethode*, Revue chronome´etrique **3** (1861), 186–194.
- [22] William G. Brown, *Enumeration of triangulations of the disk*, Proc. London Math. Soc. **14** (1964), 746–768.
- [23] A. Hatcher and U. Ortel: *Boundary slopes for Montesinos knots*, Topology **28** (1989), 453–480.
- [24] Takeyoshi Kogiso and Michihisa Wakui, *Kauffman bracket polynomials for Conway Coxeter Friezes*, in: "Proceedings of the Meeting for Study of Number Theory, Hopf algebras and Related Topoics" edited by H. Yamane, T. Kogiso, Y. Koga and I. Kimura, Yokohama Publ., 2019, 51–79.
- [25] Takeyoshi Kogiso and Michihisa Wakui, *A bridge between ConwayCoxeter friezes and rational tangles through the Kauffman bracket polynomials*, J. Knot Theory Ramif. **28** (2019), 1950083 (40 pages).
- [26] Takeyoshi Kogiso and Michihisa Wakui, *A characterization of Conway-Coxeter friezes of zigzagtype by rational links*, arXiv2008.09364, to apperar in OJM.
- [27] Moritz A. Stern, *Ueber eine zahlentheoretische Funktion*, Journal für die reine und angewandte Mathematik **55** (1858), 193–220.
- [28] 和久井道久, 「Temperley-Lieb 代数とその応用」, 筑波大学での集中講義録, 2009, http://www2.itc.kansai-u.ac.jp/˜wakui/TL algebra.pdf.
- [29] 山田修司「2橋結び目の Jones 多項式」, 研究集会『結び目の諸問題と最近の成果』報告集, 1996 年 2 月, 92–96.

Department of Mathematics, Faculty of Engineering Science

Kansai University

3-3-35 Yamate-cho, Suita-shi, Osaka 564-8680, Japan

(**問題の解答**)

# [**問 1**]

(正方形の場合)

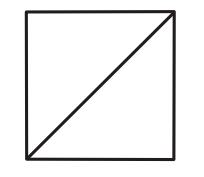

(正 5 角形の場合)

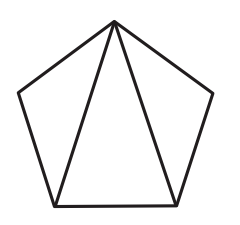

(正 6 角形の場合)

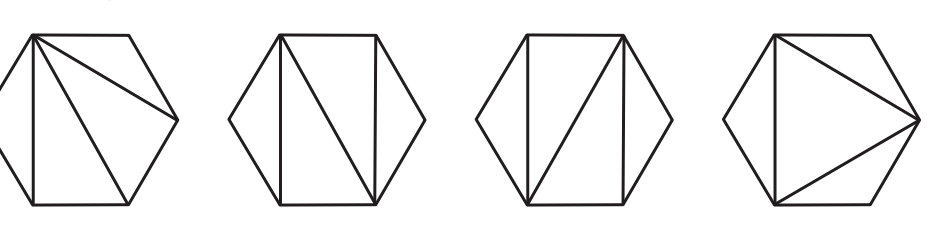

(正 7 角形の場合)

  $\frac{4}{7} = \frac{1}{2}$ 

 $\frac{1}{2} \oplus \frac{3}{5}$  $\frac{0}{5}$ ,

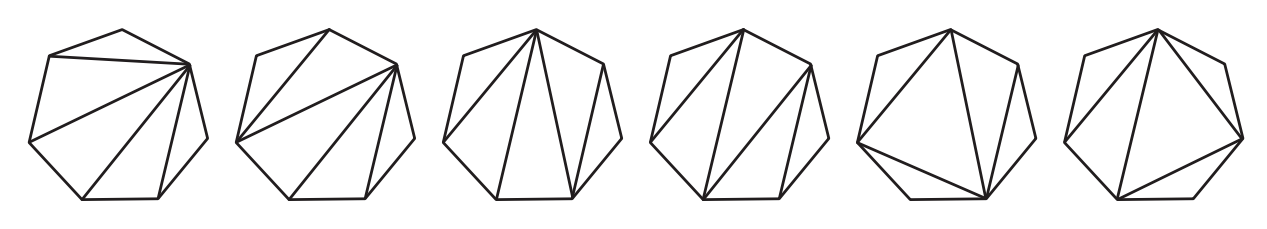

[**問 2**]

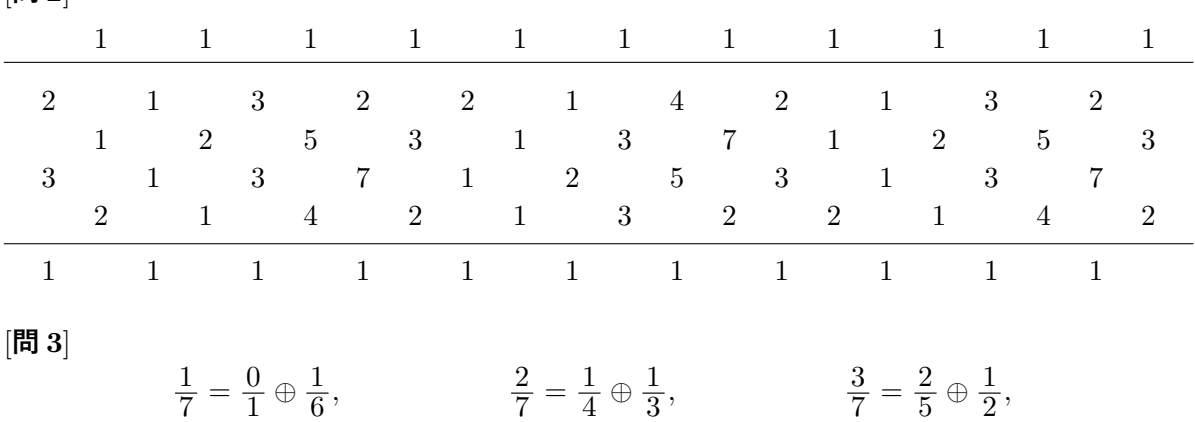

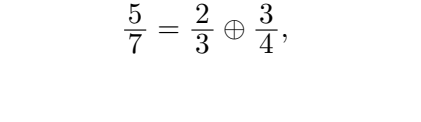

  $\frac{6}{7} = \frac{5}{6}$ 

 $\frac{5}{6} \oplus \frac{1}{1}$ 

## **付録:Excel で CCF とそれを基礎にした繰り返し模様を作成する方法**

ここでは、幅 5 の CCF を、Excel for Mac version 16 で作成する方法を記す。

- (1) まず、図のファイル (png ファイル、eps ファイルなど) を 13 個用意する。「挿入」– 「図形」から選んでもよい。
- (2) 「図」という名前をつけたシートを新規作成し、A 列に 1 行目から順に「図 B1」,…, 「図 B13」を順に打ち込む。
- (3) B 列には、図のファイルを「挿入」–「画像」–「画像をファイルから挿入」を選択 して、図のファイルを順に読み込む。B 列は各セルがどれも同じ大きさの正方形と なるように、幅を調整しておく。
- (4) 図を読み込むんだだけではセルからはみ出してしまうので、 ちょうどセルに収まるように図を縮小する。
- (5) 図がセルに収まったら、コンロトールキーを押しながら 図をワンクリックし、「図の書式設定」を選択する。このとき、 ファイルの右端に「図の書式設定」が出てくるので、その中 からサイズ調整のアイコンをクリックし、プロパティを選択 する。プロパティの中から「セルに合わせて移動やサイズを変 更する」を選択する。

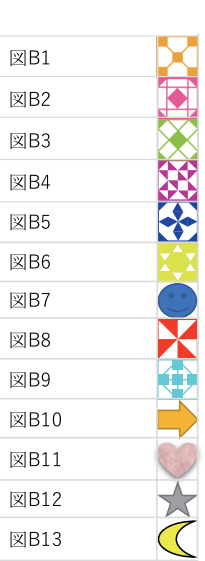

- (6) (3) から (5) を 13 個の図のファイルに繰り返す。
- (7) 次に、「幅 5」という名前をつけたシートを新規作成する。「A 列1行」に「幅5」と 入力する。
- (8) 第 2 行から第 26 行までと第 B 列から第 AS 列までの各セルが、どれも同じ大きさの 正方形となるように、幅を調整する。
- (9) 第 2 行に、第 C 列から 1 を 1 つおきに入力する。同様に、第 8 行、第 11 行、第 17 行も同じように 1 を 1 つおきに入力する。
- (10) 「C 列 12 行」「D 列 13 行」「E 列 14 行」「F 列 15 行」「G 列 16 行」に 1 を入力する。

1 1 1 1 1 1 1 1 1 1 1 1 1 1 1 1 1 1 1 1 1 1 1 1 1 1 1 1 1 1 1 1 1 1 1 1 1 1 1 1 1 1 1 1 1 1 1 1 1

(11) 「C 列 3 行」に「=C12」を、「D 列 4 行」に「=D13」を、「E 列 5 行」に「=E14」 を、「F 列 6 行」に「=F15」を、「G 列 7 行」に「=G16」を入力する。

- (12) 「E 列 3 行」に「=QUOTIENT(PRODUCT(D2, D4)+1, C3)」を、「F 列 4 行」に 「=QUOTIENT(PRODUCT(E3, E5)+1, D4)」を、「G 列 5 行」に 「=QUOTIENT(PRODUCT(F4, F6)+1, E5)」を、「H 列 6 行」に 「=QUOTIENT(PRODUCT(G5, G7)+1, F6)」を、「I 列 7 行」に 「=QUOTIENT(PRODUCT(H6, H8)+1, G7)」を入力する。以下、同様に右側の セルに数式を入力していく。
- (13) 左側のセルは次のように入力する。「B 列 4 行」に「=QUOTIENT(PRODUCT(C3, C5)+1, D4)」を、「C 列 5 行」に「=QUOTIENT(PRODUCT(D4, D6)+1, E5)」 を、「D 列 6 行」に「=QUOTIENT(PRODUCT(E5, E7)+1, F6)」を、「E 列 7 行」に「=QUOTIENT(PRODUCT(F6, F8)+1, G7)」を、「B 列 6 行」に  $\lceil$  =QUOTIENT(PRODUCT(C5, C7)+1, D6)」を、「C 列 7 行」に「=QUO-TIENT(PRODUCT(D6, D8)+1, E7)」を入力する。ここまでで、"1*,* 1*,* 1*,* 1*,* 1"から 生成される CCF が第 2 行から第 8 行に自動出力される。

幅5 1 1 1 1 1 1 1 1 1 1 1 1 1 1 1 1 1 1 1 1 1 1 1 2 2 2 2 2 1 6 1 2 2 2 2 2 1 6 1 2 2 2 2 2 5 1 3 3 3 3 1 5 5 1 3 3 3 3 1 5 5 1 3 3 3 3 4 1 4 4 4 1 4 4 4 1 4 4 4 1 4 4 4 1 4 4 4 1 3 3 1 5 5 1 3 3 3 3 1 5 5 1 3 3 3 3 1 5 5 1 2 2 1 6 1 2 2 2 2 2 1 6 1 2 2 2 2 2 1 6 1 2 1 1 1 1 1 1 1 1 1 1 1 1 1 1 1 1 1 1 1 1 1 1

- (14) この CCF と連動する図の繰り返し模様が自動出力されるようにするためには、以下 の手続きを踏めばよい。まず、「A 列 19 行」に、「図 B」と入力する。
- (15) 「B 列 20 行」を選択し、「挿入」–「画像」–「画像をファイルから挿入」を選択し て、図のファイルを読み込む。ここで読み込む図のファイルは何でもよい。(4) と (5) と同じようにセルにぴったりはまるようにサイズ調整をする。
- (16) 読み込んだ図のファイルを選択し、「数式」–「名前の定義」を選択する。「データ範 囲の名前」には「参照画像 B2」と入力し、その下の「セルの範囲」には  $\lceil$ =INDEX(図!\$B\$1:\$B\$20, MATCH(CONCATENATE(幅 5!\$A\$19, 幅 5!\$B\$2), 図!\$A\$1:\$A\$20,0))」と入力する。
- (17) 読み込んだ図のファイルを選択し、数式欄に「=参照画像 B2」と入力する。すると、 セルの画像が「B 列 2 行」の数字の図に置き換わる。セルにちょうど収まるように、 図のサイズを調整する。
- (18) (15) から (17) の操作を 1 つおきに繰り返す。但し、「データ範囲の名前」と「セル の範囲」と数式欄における「B2」は読み込む図のファイルの位置に応じて適宜変更

する。この操作が完了すれば、第 20 行から第 26 行の間に、第 2 行から第 8 行の間 に出力された CCF に対応する繰り返し模様が自動出力される。

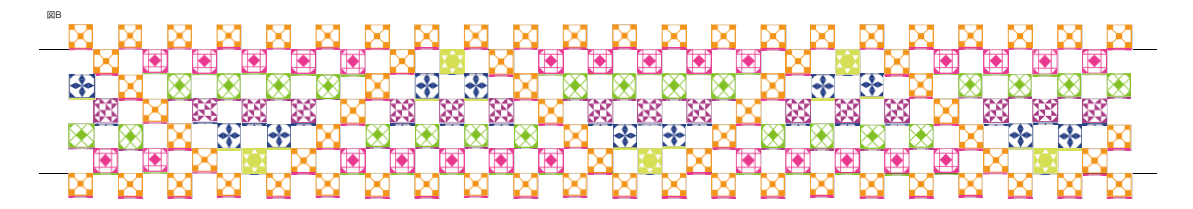

(19) 最後に、初期データとして入力した "1*,* 1*,* 1*,* 1*,* 1"の代わりに、"2*,* 1*,* 1*,* 2*,* 1"や "1*,* 3*,* 2*,* 3*,* 1"や "5*,* 4*,* 3*,* 2*,* 3"などを入力して、第 2 行から第 8 行までと、第 20 行から 第 26 行までの数と図が自動で置き換わっているか確認してみよう。

**注意** 1. 完成後、あるいは、途中で図のファイルを変更すると、図の模様が出てこなくなる時が ある。そのような場合には、「B 列 20 行」をクリックして、「数式」–「名前の定義」を選択す る。「データ範囲の名前」に「図 B」などの適当な文字を入力してリータンをかけると、繰り返 し模様が再び現れるようになる。

**注意** 2. 上から下まで 1 が繋がるように配置された初期状態からジグザグ型 CCF を生成し たい場合、(11), (12), (13) において入力した数式を例えば、「C 列 3 行」は「=IF(C12=1, 1, QUOTIENT(PRODUCT(D2, D4)+1, E3))」のように修正すればよい。